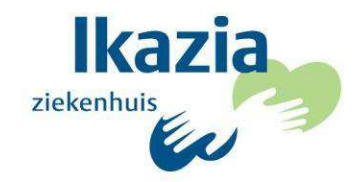

## Machtigingsformulier voor het aanvragen/ophalen van kopie medisch dossier

Patiëntgegevens (van degene van wie de gegevens worden opgevraagd)

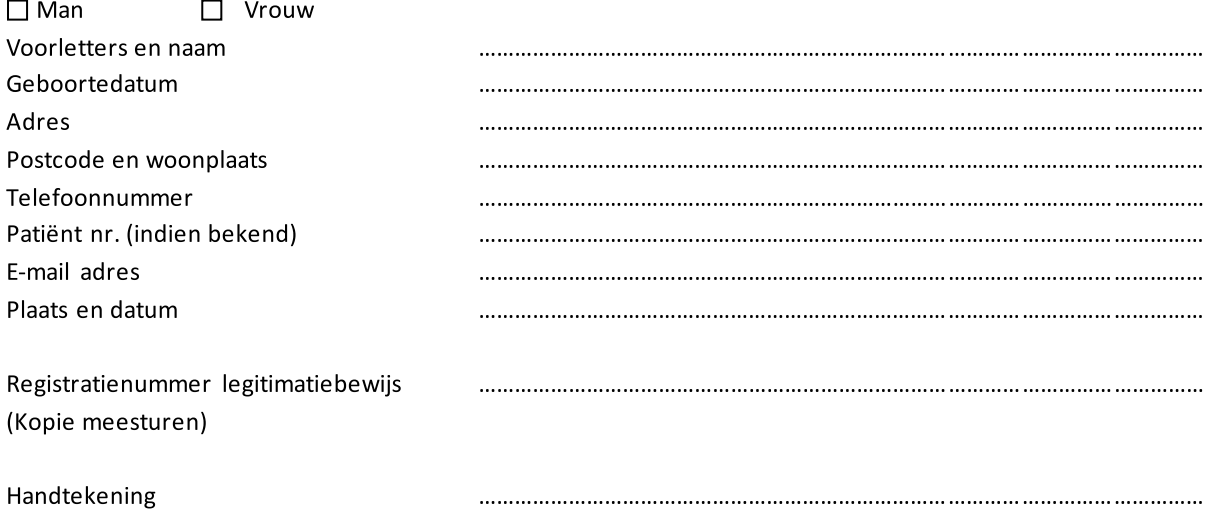

Bovengenoemde patiënt verklaart hierbij toestemming te verlenen aan:

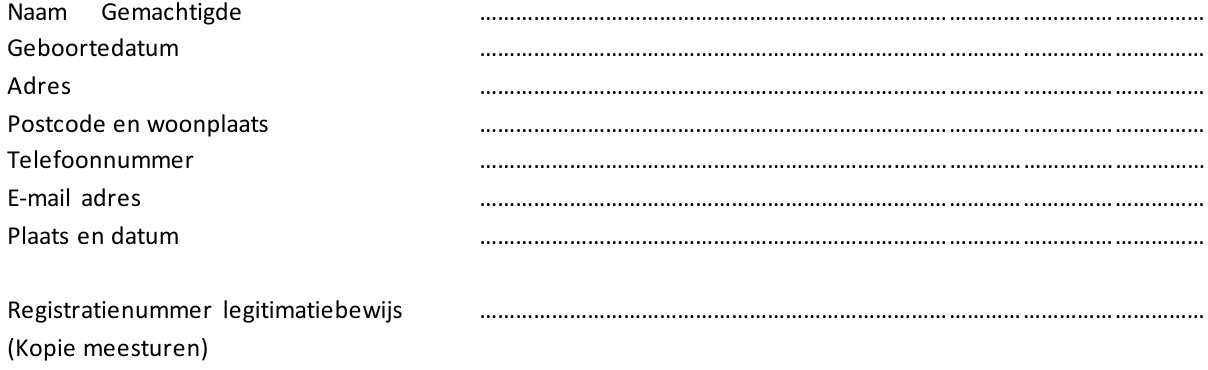

Handtekening

voor het aanvragen en/of ophalen van mijn medische gegevens (doorhalen wat niet van toepassing is)

Het ingevulde formulier kunt u samen met het Aanvraagformulier en de bijbehorende kopieën sturen naar: Ikazia Ziekenhuis t.a.v. Dossieraanvraag Postbus 5009 3008 AA Rotterdam